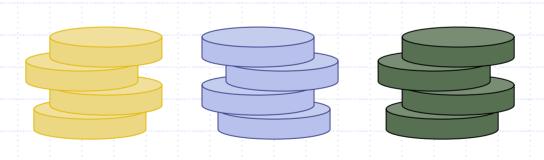

### Outline and Reading

- The Stack ADT (§4.2.1)
- Applications of Stacks (§4.2.3)
- Array-based implementation (§4.2.2)
- Growable array-based stack

## Abstract Data Types (ADTs)

- An abstract data type (ADT) is an abstraction of a data structure
- An ADT specifies:
  - Data stored
  - Operations on the data
  - Error conditions associated with operations

- Example: ADT modeling a simple stock trading system
  - The data stored are buy/sell orders
  - The operations supported are
    - order buy(stock, shares, price)
    - order sell(stock, shares, price)
    - void cancel(order)
  - Error conditions:
    - Buy/sell a nonexistent stock
    - Cancel a nonexistent order

#### The Stack ADT

- The Stack ADT stores arbitrary objects
- Insertions and deletions follow the last-in first-out scheme
- Think of a spring-loaded plate dispenser
- Main stack operations:
  - push(object o): inserts element o
  - pop(): removes and returns
     the last inserted element

- Auxiliary stack operations:
  - top(): returns a reference to the last inserted element without removing it
  - size(): returns the number of elements stored
  - isEmpty(): returns a
     Boolean value indicating
     whether no elements are
     stored

#### Exceptions

- Attempting the
   execution of an
   operation of ADT may
   sometimes cause an
   error condition, called
   an exception
- Exceptions are said to be "thrown" by an operation that cannot be executed
- In the Stack ADT, operations pop and top cannot be performed if the stack is empty
- Attempting the execution of pop or top on an empty stack throws an EmptyStackException

#### **Applications of Stacks**

- Direct applications
  - Page-visited history in a Web browser
  - Undo sequence in a text editor
  - Saving local variables when one function calls another, and this one calls another, and so on.
- Indirect applications
  - Auxiliary data structure for algorithms
  - Component of other data structures

#### C++ Run-time Stack

- ◆ The C++ run-time system keeps track of the chain of active functions with a stack
- When a function is called, the run-time system pushes on the stack a frame containing
  - Local variables and return value
  - Program counter, keeping track of the statement being executed
- When a function returns, its frame is popped from the stack and control is passed to the method on top of the stack

```
main() {
  int i = 5;
  foo(i);
foo(int j) {
  int k;
  k = j+1;
  bar(k);
bar(int m) {
```

```
bar
PC = 1
m = 6
```

```
foo
PC = 3
j = 5
k = 6
```

```
main
PC = 2
i = 5
```

#### Array-based Stack

- A simple way of implementing the Stack ADT uses an array
- We add elements from left to right
- A variable keeps track of the index of the top element

```
Algorithm size() return t+1
```

Algorithm pop()if isEmpty() then
throw EmptyStackExceptionelse  $t \leftarrow t - 1$ 

return 
$$S[t+1]$$

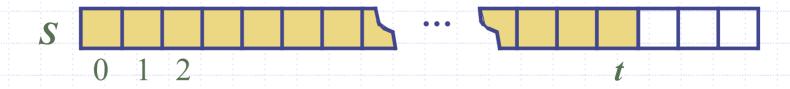

## Array-based Stack (cont.)

- The array storing the stack elements may become full
- A push operation will then throw a FullStackException
  - Limitation of the arraybased implementation
  - Not intrinsic to the Stack ADT

```
Algorithm push(o)

if t = S.length - 1 then

throw FullStackException

else

t \leftarrow t + 1

S[t] \leftarrow o
```

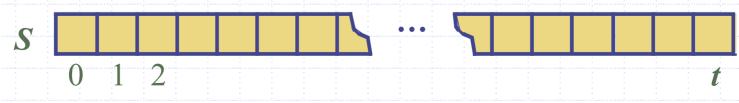

#### Performance and Limitations

#### Performance

- Let *n* be the number of elements in the stack
- The space used is O(n)
- Each operation runs in time O(1)

#### Limitations

- The maximum size of the stack must be defined a priori, and cannot be changed
- Trying to push a new element into a full stack causes an implementation-specific exception

### **Computing Spans**

- We show how to use a stack as an auxiliary data structure in an algorithm
- ♦ Given an an array X, the span S[i] of X[i] is the maximum number of consecutive elements X[j] immediately preceding X[i] and such that  $X[j] \le X[i]$
- Spans have applications to financial analysis
  - E.g., stock at 52-week high

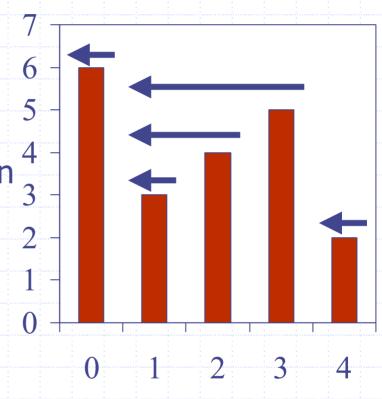

| $\boldsymbol{X}$ | 6 | 3 | 4 | 5 | 2 |
|------------------|---|---|---|---|---|
| S                | 1 | 1 | 2 | 3 | 1 |

## Quadratic Algorithm

```
Algorithm spans1(X, n)
   Input array X of n integers
   Output array S of spans of X
                                                       #
   S \leftarrow new array of n integers
   for i \leftarrow 0 to n-1 do
      s \leftarrow 1
      while s \le i \land X[i-s] \le X[i]
                                             1 + 2 + \ldots + (n-1)
                                             1 + 2 + \ldots + (n-1)
         s \leftarrow s + 1
      S[i] \leftarrow s
   return S
```

 $\bullet$  Algorithm *spans1* runs in  $O(n^2)$  time

## Computing Spans with a Stack

- We keep in a stack the indices of the elements visible when "looking back"
- We scan the array from left to right
  - Let i be the current index
  - We pop indices from the stack until we find index j such that X[i] < X[j]</p>
  - We set  $S[i] \leftarrow i j$
  - We push x onto the stack

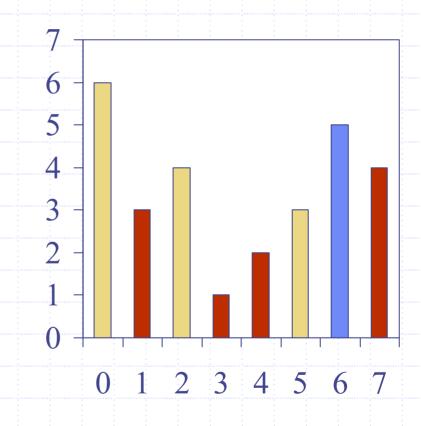

#### Linear Algorithm

- Each index of the array
  - Is pushed into the stack exactly one
  - Is popped from the stack at most once
- The statements in the while-loop are executed at most n times
- ightharpoonup Algorithm spans2 runs in O(n) time

| Algorithm spans2(X, n)                   | # |  |
|------------------------------------------|---|--|
| $S \leftarrow$ new array of $n$ integers | n |  |
| $A \leftarrow$ new empty stack           | 1 |  |
| for $i \leftarrow 0$ to $n-1$ do         | n |  |
| while $(\neg A.isEmpty() \land$          |   |  |
| $X[top()] \leq X[i]$ ) do                | n |  |
| $j \leftarrow A.pop()$                   | n |  |
| if A.isEmpty() then                      | n |  |
| $S[i] \leftarrow i + 1$                  | n |  |
| else                                     |   |  |
| $S[i] \leftarrow i - j$                  | n |  |
| A.push(i)                                | n |  |
| return S                                 | 1 |  |
|                                          |   |  |

### Growable Array-based Stack

- In a push operation, when the array is full, instead of throwing an exception, we can replace the array with a larger one
- How large should the new array be?
  - incremental strategy: increase the size by a constant c
  - doubling strategy: double the size

```
Algorithm push(o)

if t = S.length - 1 then

A \leftarrow new array of

size ...

for i \leftarrow 0 to t do

A[i] \leftarrow S[i]

S \leftarrow A

t \leftarrow t + 1

S[t] \leftarrow o
```

### Comparison of the Strategies

- We compare the incremental strategy and the doubling strategy by analyzing the total time *T(n)* needed to perform a series of *n* push operations
- We assume that we start with an empty stack represented by an array of size 1
- We call amortized time of a push operation the average time taken by a push over the series of operations, i.e., T(n)/n

### Incremental Strategy Analysis

- We replace the array k = n/c times
- The total time T(n) of a series of n push operations is proportional to

$$n + c + 2c + 3c + 4c + ... + kc =$$
 $n + c(1 + 2 + 3 + ... + k) =$ 
 $n + ck(k + 1)/2$ 

- Since c is a constant, T(n) is  $O(n + k^2)$ , i.e.,  $O(n^2)$
- lacktriangle The amortized time of a push operation is O(n)

## **Doubling Strategy Analysis**

- We replace the array  $k = \log_2 n$  times
- The total time *T*(*n*) of a series of *n* push operations is proportional to

$$n + 1 + 2 + 4 + 8 + ... + 2^{k} =$$
  
 $n + 2^{k+1} - 1 = 2n - 1$ 

- T(n) is O(n)
- The amortized time of a push operation is O(1)

geometric series

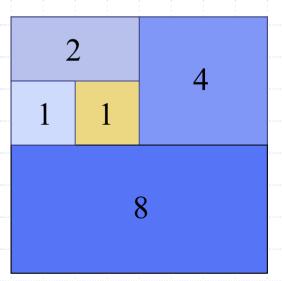

#### Stack Interface in C++

- Interface corresponding to our Stack ADT
- Requires the definition of class EmptyStackException
- Most similar STL construct is vector

```
template <typename Object>
class Stack {
public:
  int size();
  bool isEmpty();
  Object& top()
      throw(EmptyStackException);
  void push(Object o);
  Object pop()
      throw(EmptyStackException);
```

#### Array-based Stack in C++

```
template <typename Object>
class ArrayStack {
private:
  int capacity; // stack capacity
  Object *S; // stack array
  int top; // top of stack
public:
  ArrayStack(int c) {
     capacity = c;
    S = new Object[capacity];
    t = -1;
```

```
bool isEmpty()
    { return (t < 0); }
  Object pop()
       throw(EmptyStackException) {
    if(isEmpty())
       throw EmptyStackException
         ("Access to empty stack");
       return S[t--];
// ... (other functions omitted)
```